# THOOVIL 公交石龙3路的时间表和线路图

B石龙3路 沙墩路口 トランプ アジャング [下载](https://moovitapp.com/index/api/onelink/3986059930?pid=Web_SEO_Lines-PDF&c=Footer_Button&is_retargeting=true&af_inactivity_window=30&af_click_lookback=7d&af_reengagement_window=7d&GACP=v%3D2%26tid%3DG-27FWN98RX2%26cid%3DGACP_PARAM_CLIENT_ID%26en%3Dinstall%26ep.category%3Doffline%26ep.additional_data%3DGACP_PARAM_USER_AGENT%26ep.page_language%3Dzh-cn%26ep.property%3DSEO%26ep.seo_type%3DLines%26ep.country_name%3D%25E4%25B8%25AD%25E5%259B%25BD%26ep.metro_name%3D%25E4%25B8%259C%25E8%258E%259E&af_sub4=SEO_other&af_sub8=%2Findex%2Fzh-cn%2Fline-pdf-Dongguan___%25E4%25B8%259C%25E8%258E%259E-5455-1171380-729636&af_sub9=View&af_sub1=5455&af_sub7=5455&deep_link_sub1=5455&deep_link_value=moovit%3A%2F%2Fline%3Fpartner_id%3Dseo%26lgi%3D729636%26add_fav%3D1&af_dp=moovit%3A%2F%2Fline%3Fpartner_id%3Dseo%26lgi%3D729636%26add_fav%3D1&af_ad=SEO_other_%E7%9F%B3%E9%BE%993%E8%B7%AF_%E6%B2%99%E5%A2%A9%E8%B7%AF%E5%8F%A3_%E4%B8%9C%E8%8E%9E_View&deep_link_sub2=SEO_other_%E7%9F%B3%E9%BE%993%E8%B7%AF_%E6%B2%99%E5%A2%A9%E8%B7%AF%E5%8F%A3_%E4%B8%9C%E8%8E%9E_View)App

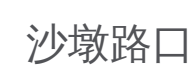

公交石龙3((沙墩路口))共有2条行车路线。工作日的服务时间为: (1) 沙墩路口: 06:30 - 22:00(2) 第一工业区: 06:30 - 22:00 使用Moovit找到公交石龙3路离你最近的站点,以及公交石龙3路下班车的到站时间。

#### 方向**:** 沙墩路口

24 站 [查看时间表](https://moovitapp.com/dongguan___%E4%B8%9C%E8%8E%9E-5455/lines/%E7%9F%B3%E9%BE%993%E8%B7%AF/729636/3171398/zh-cn?ref=2&poiType=line&customerId=4908&af_sub8=%2Findex%2Fzh-cn%2Fline-pdf-Dongguan___%25E4%25B8%259C%25E8%258E%259E-5455-1171380-729636&utm_source=line_pdf&utm_medium=organic&utm_term=%E6%B2%99%E5%A2%A9%E8%B7%AF%E5%8F%A3)

第一工业区

天涯亭市场

石龙火车站隧道口

石龙火车站

沙头角

大华广场

商贸市场

现代广场

汇联步行街(天和百货)

大莹服装批发城

西湖服装批发城

金沙湾购物广场

石龙汽车站

儿童医院

东莞

站前广场

横江电子城

茶山医院

横江社区

横江村东

沙墩路口

安杰玩具厂

#### 公交石龙**3**路的时间表

往沙墩路口方向的时间表

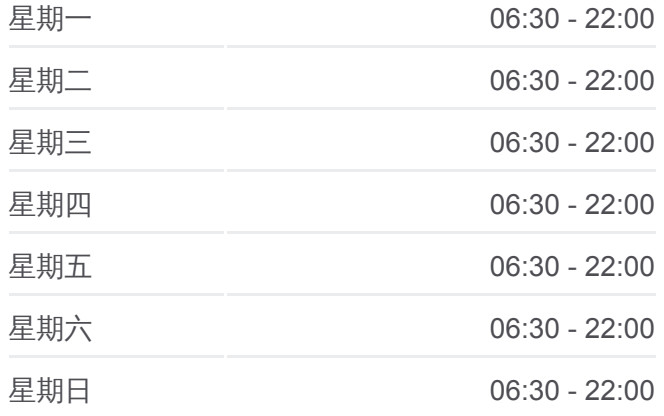

# 公交石龙**3**路的信息

方向**:** 沙墩路口 站点数量**:** 24 行车时间**:** 30 分 途经站点**:**

沙墩路口

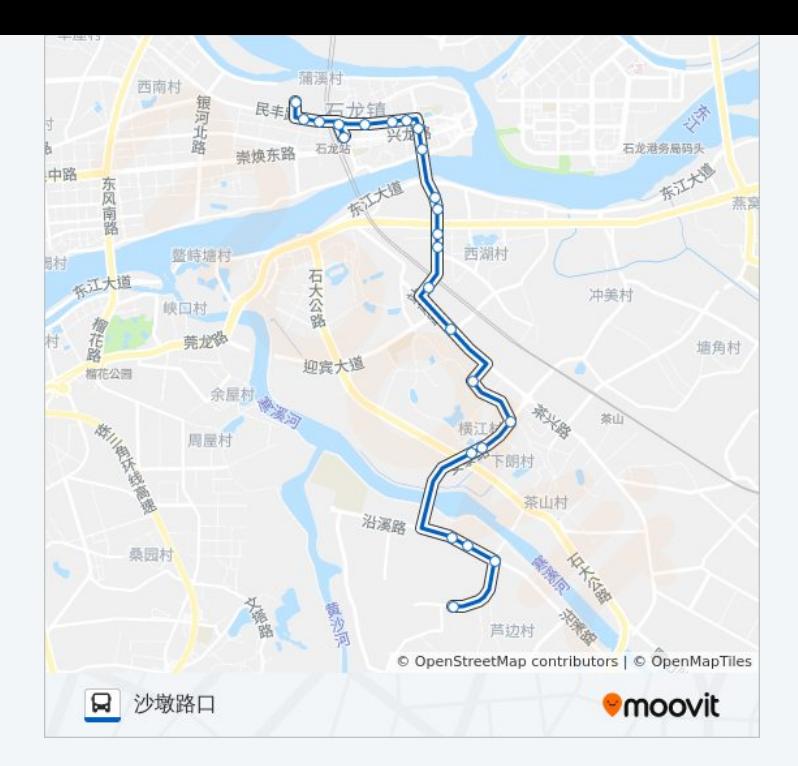

# 方向**:** 第一工业区 37 站 [查看时间表](https://moovitapp.com/dongguan___%E4%B8%9C%E8%8E%9E-5455/lines/%E7%9F%B3%E9%BE%993%E8%B7%AF/729636/3171397/zh-cn?ref=2&poiType=line&customerId=4908&af_sub8=%2Findex%2Fzh-cn%2Fline-pdf-Dongguan___%25E4%25B8%259C%25E8%258E%259E-5455-1171380-729636&utm_source=line_pdf&utm_medium=organic&utm_term=%E6%B2%99%E5%A2%A9%E8%B7%AF%E5%8F%A3)

温塘油站东

石羊街

顺丰快递

洪联市场

温竹路

茶下工业园

温塘路口

茶下工业园

卢屋邮政局

卢屋治队

卢屋

第二小学

竹山工业园

卢屋村委

卢边路口

卢边加油站

增步

麒麟城

## 公交石龙**3**路的时间表

往第一工业区方向的时间表

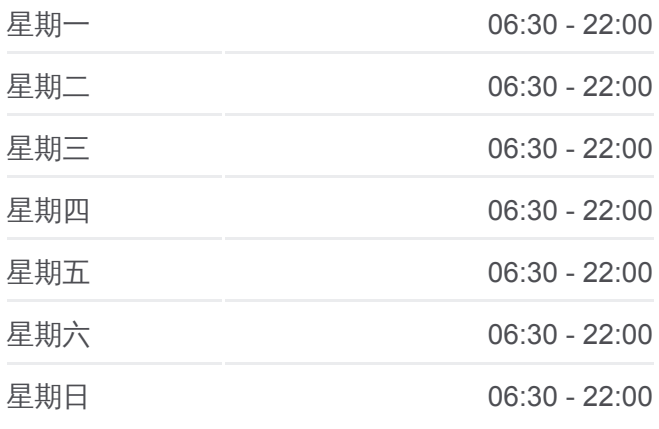

### 公交石龙**3**路的信息 方向**:** 第一工业区

站点数量**:** 37 行车时间**:** 45 分 途经站点**:**

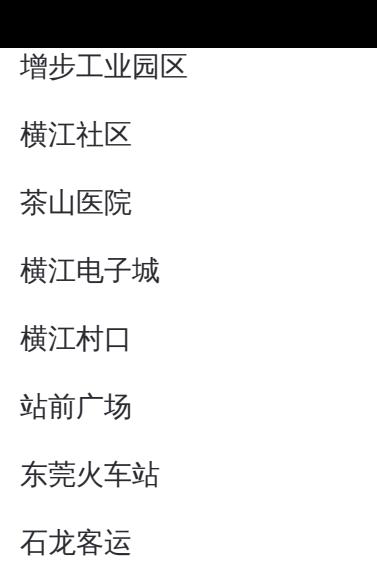

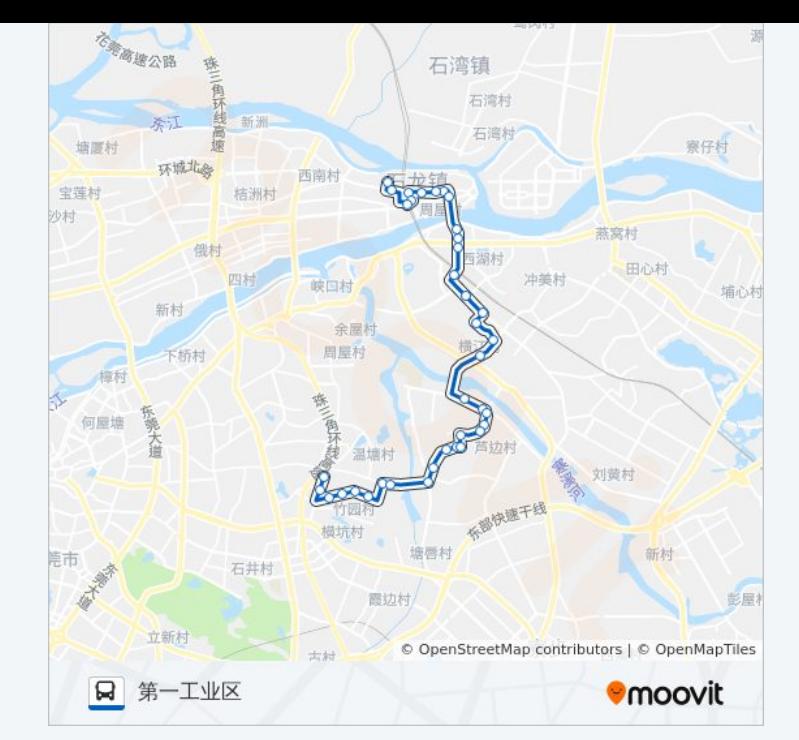

西湖服装批发城

金沙湾购物广场

天和百货

现代广场

商贸市场

大华广场

沙头角

石龙火车站

唐洪

天涯亭

第一工业区

你可以在moovitapp.com下载公交石龙3路的PDF时间表和线路图。使用 Moovit[应用程式查](https://moovitapp.com/dongguan___%E4%B8%9C%E8%8E%9E-5455/lines/%E7%9F%B3%E9%BE%993%E8%B7%AF/729636/3171398/zh-cn?ref=2&poiType=line&customerId=4908&af_sub8=%2Findex%2Fzh-cn%2Fline-pdf-Dongguan___%25E4%25B8%259C%25E8%258E%259E-5455-1171380-729636&utm_source=line_pdf&utm_medium=organic&utm_term=%E6%B2%99%E5%A2%A9%E8%B7%AF%E5%8F%A3)询东莞的实时公交、列车时刻表以及公共交通出行指南。

关于[Moovit](https://editor.moovitapp.com/web/community?campaign=line_pdf&utm_source=line_pdf&utm_medium=organic&utm_term=%E6%B2%99%E5%A2%A9%E8%B7%AF%E5%8F%A3&lang=en) · MaaS[解决方案](https://moovit.com/maas-solutions/?utm_source=line_pdf&utm_medium=organic&utm_term=%E6%B2%99%E5%A2%A9%E8%B7%AF%E5%8F%A3) · [城市列表](https://moovitapp.com/index/zh-cn/%E5%85%AC%E5%85%B1%E4%BA%A4%E9%80%9A-countries?utm_source=line_pdf&utm_medium=organic&utm_term=%E6%B2%99%E5%A2%A9%E8%B7%AF%E5%8F%A3) · Moovit社区

© 2024 Moovit - 保留所有权利

## 查看实时到站时间

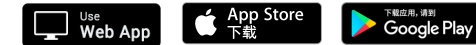